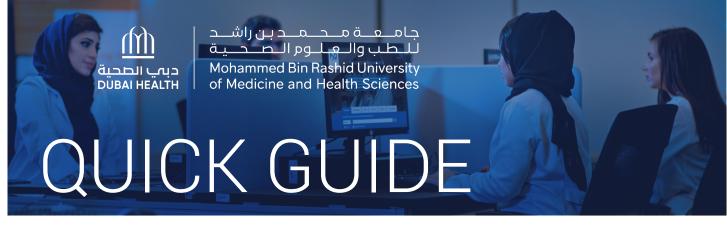

# How to request an article

**Option 1: WorldCat Discovery** 

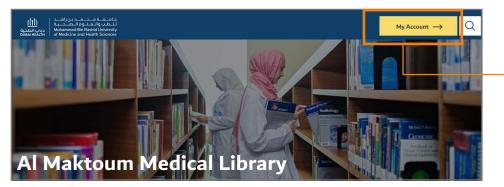

- Go to the Library website mbru.ac.ae/library
- 2 On the top right corner, click on **"My Account"**

#### **3** Authentication

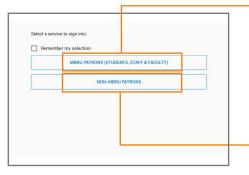

### **MBRU Patrons**

If you are a full time MBRU faculty or student or staff having MBRU email then select "MBRU Patrons" tab and login using university email and password. For example; Username: (firstname.lastname@mbru.ac.ae)

Password: (your MBRU email password)

#### Non-MBRU Patrons

If you are an adjunct faculty or not having MBRU email then select "Non-MBRU Patrons" tab and login with your registered email and password.

For example;

Username: johnsmith@gmail.com (your email provided for the library registration) Password: (your password)

If you do not remember your password, you may click on **"SET/RESET PASSWORD"** option to reset your password

| للطب والعالم والمحين الأسد<br>من العطب والعالمحين<br>Mohammad Bin Rashid University<br>of Medicine and Health Sciences | ti:Real-World Effectiveness of Initial Disease-Modifying Therapies in Pediatri                                                                 | 🛞 Q Sign in                | 4                 | Search for the article           |
|----------------------------------------------------------------------------------------------------|----------------------------------------------------------------------------------------------------|----------------------------|-------------------|----------------------------------|
| Advanced Search Course Reserves Resources 🗸                                                                            |                                                                                                    |                            | ★ Saved Items (0) |                                  |
| Mohammed Bin Rashid                                                                                                    |                                                                                                    |                            |                   |                                  |
| Retain Filters   <u>Clear Filters</u>                                                                                  |                                                                                                    |                            |                   |                                  |
|                                                                                                    |                                                                                                    |                            |                   | If article is not available, you |
| Sort: Library 🗸                                                                                                    | Do you want to expand your search to <u>Libraries Worldwide</u> ?<br>Try your search again, use difterent search terms, or go back to select d | ferent filtering criteria. | × > 5             | may expand your search           |
| ✓ Search Results Display                                                                                               |                                                                                                    |                            |                   |                                  |
|                                                                                                    |                                                                                                    |                            |                   | to " <b>Library Worldwide</b> "  |
| <ul> <li>Expand This Search With</li> </ul>                                                                            |                                                                                                    |                            |                   |                                  |
| ∧ Held By Library                                                                                                    |                                                                                                    |                            |                   |                                  |
| Libraries Worldwide                                                                                                    |                                                                                                    |                            |                   |                                  |
| <ul> <li>Mohammed Bin Rashid University of<br/>Medicine and Health Sciences</li> </ul>                                 |                                                                                                    |                            |                   |                                  |

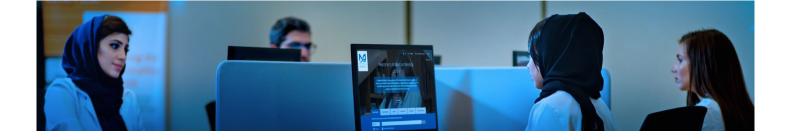

6

جامعة محمدين راشد للطب والعلوم الصحية Mohammed Bin Rashid University of Medicina and Health Sciences ti:Real-World Effectiveness of Initial Disease-Modifying Therapies in Pediatri... 🔞 🔍 Sign in Retain Filters | Clear Filters 2 results in Libraries Worldwide Sort: Library V 1 📫 Cite < Share 📩 Save You may click on the article title to view the full details about the Real-World Effectiveness of Initial Disease-Modifying Therapies in Pediatric Multiple Sclerosis sults D ✓ Expand This Search With ren Krupp, Timothy Lotze, ndelt Tillema, Michael Waltz, article and to place article request Anita Belman Soe Mar, Mar ∧ Held By Library Show More 🗸 Libraries Worldwide Article 2020 Mohammed Bin Rashid University of Medicine and Health Sciences in Annals of Neurology v88 n1 (July 2020): 42-55 Summary: ObjectiveMethodsResultsInterpretation Format At other libraries worldwide All Article (7)

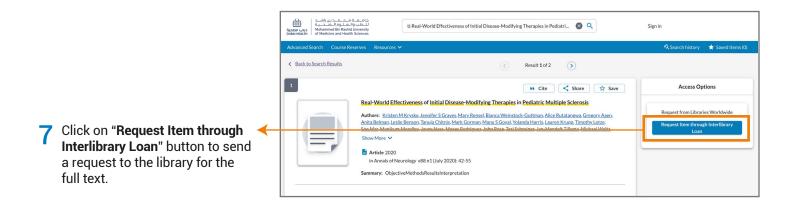

| About my request<br>Service Type: *<br>Copy * | Needed before (tyyymmdd); *                                                                                                    | Provide a date for article delivery.                                                             |
|-----------------------------------------------|----------------------------------------------------------------------------------------------------|--------------------------------------------------------------------------------------------------|
| Amount Willing to Pay:                        | Desember 222 -         Iterore         Pyymmid/           S         M         T         F         S           27         28         29         90         1         2         3           11         12         13         14         15         16         17         0/500           28         20         22         22         22         1         1         0/500           28         20         2         22         23         1         0/500           20/500         T         5         0         7         5         0/7           Chair         Today         Today         Today         5         0/7         0/7           Email Address: * | Minimum 2 days<br>required for the article<br>delivery.                                          |
| 0/100                                         |                                                                                                    | <ul> <li>Click on "Submit Request"<br/>button to submit the article<br/>request form.</li> </ul> |

AL MAKTOUM MEDICAL LIBRARY

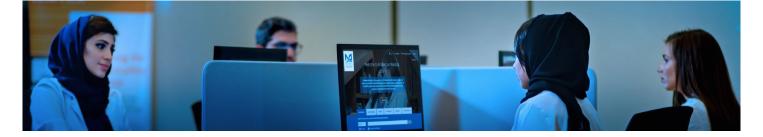

## **Option 2: PubMed**

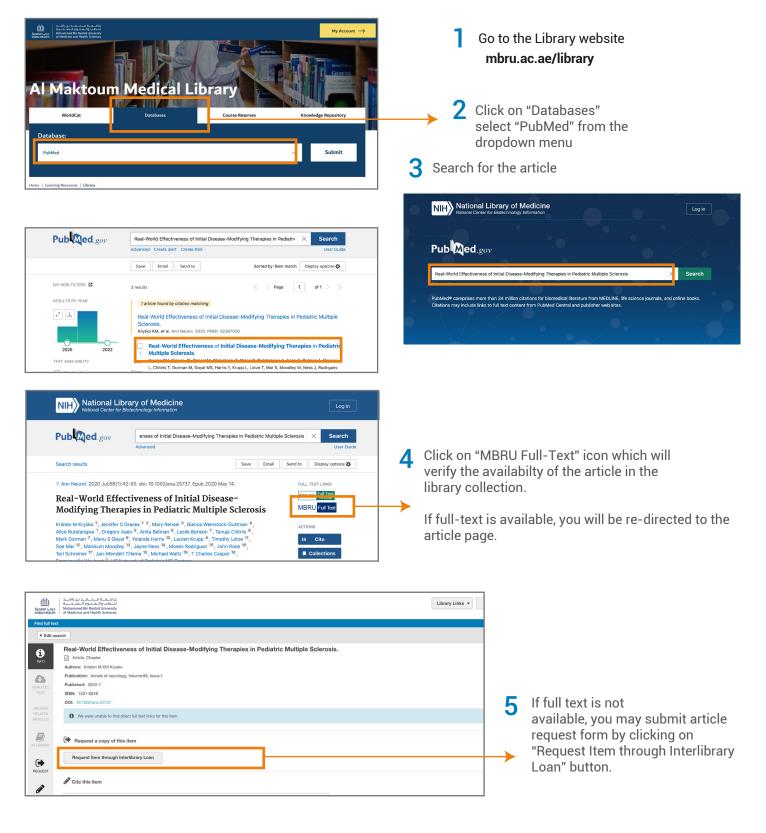